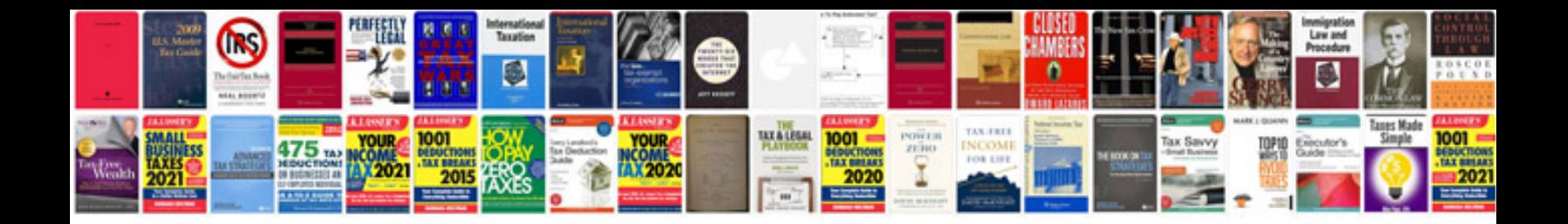

**Acknowledgement format doc**

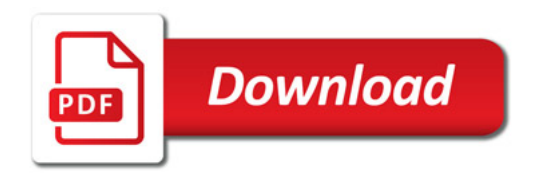

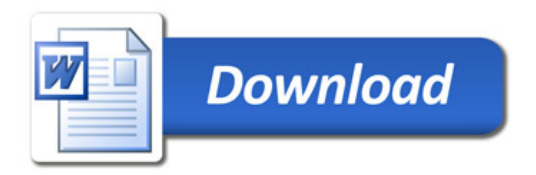